## Calculus for the Life Sciences II Lecture Notes – Numerical Methods for Differential Equations

#### Joseph M. Mahaffy,  $\langle$ mahaffy@math.sdsu.edu $\rangle$

Department of Mathematics and Statistics Dynamical Systems Group Computational Sciences Research Center San Diego State University San Diego, CA 92182-7720

[http://www-rohan.sdsu.edu/](http://www-rohan.sdsu.edu/~jmahaffy)∼jmahaffy

#### Fall 2011

<span id="page-0-0"></span> $\frac{1}{2}$  (1/41)  $\frac{1}{2}$  Muncrieu Methods for Different  $(1/41)$ 

Joseph M. Mahaffy, (mahaffy@math.sdsu.edu)

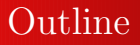

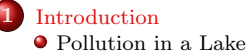

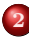

#### 2 [Euler's Method](#page-31-0)

- **•** [Malthusian Growth Example](#page-48-0)
- $\bullet$  [Example with](#page-63-0)  $f(t, y)$
- [Numerical Solution of the Lake Problem](#page-77-0)
- **•** [More Examples](#page-87-0)
- $\bullet$  [Time-varying Population Model](#page-109-0)

#### 3 [Improved Euler's Method](#page-125-0) [Example](#page-136-0)

Joseph M. Mahaffy, (mahaffy@math.sdsu.edu)

 $(2/41)$ 

<span id="page-1-0"></span>a mills

[Pollution in a Lake](#page-6-0)

## Introduction

#### Introduction

Differential Equations provide useful models

<span id="page-2-0"></span>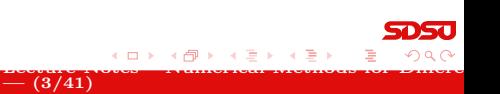

Joseph M. Mahaffy,  $\langle \text{mahaffy@math.sdsu.edu} \rangle$ 

[Pollution in a Lake](#page-6-0)

 $- (3/41)$ 

<span id="page-3-0"></span>4 D F

## Introduction

#### Introduction

- Differential Equations provide useful models
- Realistic Models are often Complex

[Pollution in a Lake](#page-6-0)

## Introduction

#### Introduction

- Differential Equations provide useful models
- Realistic Models are often Complex
- Most differential equations can **not** be solved exactly

<span id="page-4-0"></span> $- (3/41)$ 

[Pollution in a Lake](#page-6-0)

<span id="page-5-0"></span> $(3/41)$ 

## Introduction

#### Introduction

- Differential Equations provide useful models
- Realistic Models are often Complex
- Most differential equations can **not** be solved exactly
- Develop numerical methods to solve differential equations

[Pollution in a Lake](#page-9-0)

#### Pollution in a Lake

• Previously studied a simple model for Lake Pollution

<span id="page-6-0"></span>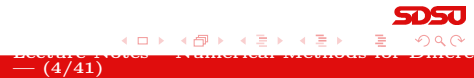

Joseph M. Mahaffy,  $\langle \text{mahaffy@math.sdsu.edu} \rangle$ 

[Pollution in a Lake](#page-9-0)

#### Pollution in a Lake

**•** Previously studied a simple model for Lake Pollution

<span id="page-7-0"></span> $= (4/41)$ 

Complicate by adding time-varying pollution source

[Pollution in a Lake](#page-9-0)

<span id="page-8-0"></span> $\frac{1}{2}$  (4/41)  $\frac{1}{2}$  Muncrieu Methods for Different (4/41)

#### Pollution in a Lake

- **•** Previously studied a simple model for Lake Pollution
- Complicate by adding time-varying pollution source
- Include periodic flow for seasonal effects

[Pollution in a Lake](#page-6-0)

<span id="page-9-0"></span> $\frac{1}{2}$  (4/41)  $\frac{1}{2}$  Muncrieu Methods for Different (4/41)

#### Pollution in a Lake

- **•** Previously studied a simple model for Lake Pollution
- Complicate by adding time-varying pollution source
- Include periodic flow for seasonal effects
- **•** Present numerical method to simulate the model

[Pollution in a Lake](#page-6-0)

## Pollution in a Lake 2

#### Non-point Source of Pollution and Seasonal Flow Variation

Consider a non-point source, such as agricultural runoff of pesticide

<span id="page-10-0"></span>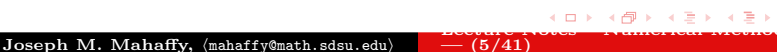

[Pollution in a Lake](#page-6-0)

### Pollution in a Lake 2

#### Non-point Source of Pollution and Seasonal Flow Variation

Consider a non-point source, such as agricultural runoff of pesticide

<span id="page-11-0"></span> $- (5/41)$ 

Assume a pesticide is removed from the market

[Pollution in a Lake](#page-6-0)

<span id="page-12-0"></span> $(5/41)$ 

# Non-point Source of Pollution and Seasonal Flow

- Variation
	- Consider a non-point source, such as agricultural runoff of pesticide
		- Assume a pesticide is removed from the market
		- If the pesticide doesn't degrade, it leaches into runoff water

[Pollution in a Lake](#page-6-0)

<span id="page-13-0"></span> $(5/41)$ 

# Non-point Source of Pollution and Seasonal Flow

- Variation
	- Consider a non-point source, such as agricultural runoff of pesticide
		- Assume a pesticide is removed from the market
		- If the pesticide doesn't degrade, it leaches into runoff water

[Pollution in a Lake](#page-6-0)

## Pollution in a Lake 2

#### Non-point Source of Pollution and Seasonal Flow Variation

- Consider a non-point source, such as agricultural runoff of pesticide
	- Assume a pesticide is removed from the market
	- If the pesticide doesn't degrade, it leaches into runoff water
- Concentration of the pesticide in the river being time-varying

<span id="page-14-0"></span> $(5/41)$ 

[Pollution in a Lake](#page-6-0)

<span id="page-15-0"></span> $(5/41)$ 

## Pollution in a Lake

#### Non-point Source of Pollution and Seasonal Flow Variation

- Consider a non-point source, such as agricultural runoff of pesticide
	- Assume a pesticide is removed from the market
	- If the pesticide doesn't degrade, it leaches into runoff water
- Concentration of the pesticide in the river being time-varying
- Typically, there is an exponential decay after the use of the pesticide is stopped

Pollution in a Lake

[Pollution in a Lake](#page-6-0)

<span id="page-16-0"></span> $(5/41)$ 

#### Non-point Source of Pollution and Seasonal Flow Variation

- Consider a non-point source, such as agricultural runoff of pesticide
	- Assume a pesticide is removed from the market
	- If the pesticide doesn't degrade, it leaches into runoff water
- Concentration of the pesticide in the river being time-varying
- Typically, there is an exponential decay after the use of the pesticide is stopped
	- Example of concentration

$$
p(t) = 5 e^{-0.002t}
$$

[Pollution in a Lake](#page-6-0)

Including Seasonal Effects

• River flows vary seasonally

<span id="page-17-0"></span>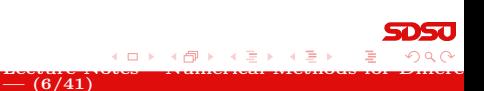

Joseph M. Mahaffy,  $\langle \text{mahaffy@math.sdsu.edu} \rangle$ 

[Pollution in a Lake](#page-6-0)

<span id="page-18-0"></span>a mills

## Pollution in a Lake 3

Including Seasonal Effects

- River flows vary seasonally
- Assume lake maintains a constant volume, V

Joseph M. Mahaffy,  $\langle \text{mahaffy@math.sdsu.edu} \rangle$  $= (6/41)$ 

[Pollution in a Lake](#page-6-0)

<span id="page-19-0"></span> $\frac{1}{2}$  (6/41)  $\frac{1}{2}$  Muncrieu Methods for Different (6/41)

## Pollution in a Lake 3

Including Seasonal Effects

- River flows vary seasonally
- Assume lake maintains a constant volume, V
- Seasonal flow (time varying) entering is reflected with same outflowing flow

[Pollution in a Lake](#page-6-0)

## Pollution in a Lake 3

Including Seasonal Effects

- River flows vary seasonally
- Assume lake maintains a constant volume, V
- Seasonal flow (time varying) entering is reflected with same outflowing flow
	- Example of sinusoidal annual flow

 $f(t) = 100 + 50\cos(0.0172t)$ 

<span id="page-20-0"></span> $\frac{1}{2}$  (6/41)  $\frac{1}{2}$  Muncrieur Methods for Different (6/41)

[Pollution in a Lake](#page-6-0)

#### Pollution in a Lake

Mathematical Model: Use Mass Balance The change in amount of pollutant  $=$ Amount entering - Amount leaving

<span id="page-21-0"></span> $=$  (7/41)

Joseph M. Mahaffy, (mahaffy@math.sdsu.edu)

[Pollution in a Lake](#page-6-0)

<span id="page-22-0"></span> $-$  (7/41)

## Pollution in a Lake

Mathematical Model: Use Mass Balance

The change in amount of pollutant  $=$ Amount entering - Amount leaving

Amount entering is concentration of the pollutant in the river times the flow rate of the river

 $f(t)p(t)$ 

Joseph M. Mahaffy, (mahaffy@math.sdsu.edu)

[Pollution in a Lake](#page-6-0)

<span id="page-23-0"></span> $-$  (7/41)

## Pollution in a Lake

Mathematical Model: Use Mass Balance

The change in amount of pollutant  $=$ Amount entering - Amount leaving

Amount entering is concentration of the pollutant in the river times the flow rate of the river

 $f(t)p(t)$ 

**Assume the lake is well-mixed** 

[Pollution in a Lake](#page-6-0)

## Pollution in a Lake

Mathematical Model: Use Mass Balance

The change in amount of pollutant  $=$ Amount entering - Amount leaving

Amount entering is concentration of the pollutant in the river times the flow rate of the river

 $f(t)p(t)$ 

- **Assume the lake is well-mixed**
- Amount leaving is concentration of the pollutant in the lake times the flow rate of the river

 $f(t)c(t)$ 

<span id="page-24-0"></span> $-$  (7/41)

[Pollution in a Lake](#page-6-0)

## Pollution in a Lake 4

Mathematical Model: Use Mass Balance

The change in amount of pollutant  $=$ Amount entering - Amount leaving

Amount entering is concentration of the pollutant in the river times the flow rate of the river

 $f(t)p(t)$ 

- **Assume the lake is well-mixed**
- Amount leaving is concentration of the pollutant in the lake times the flow rate of the river

<span id="page-25-0"></span> $f(t)c(t)$ 

• The amount of pollutant in the lake,  $a(t)$ , satisfies

da

 $\frac{d\mathbf{w}}{dt} = f(t) p(t) - f(t) c(t)$  $\frac{d\mathbf{w}}{dt} = f(t) p(t) - f(t) c(t)$  $\frac{d\mathbf{w}}{dt} = f(t) p(t) - f(t) c(t)$  (7)  $\frac{d\mathbf{w}}{dt}$  (7)  $\frac{d\mathbf{w}}{dt}$  and  $\frac{d\mathbf{w}}{dt}$  (7)  $\frac{d\mathbf{w}}{dt}$ Joseph M. Mahaffy,  $\langle \text{mahaffy@math.sdsu.edu} \rangle$ 

[Pollution in a Lake](#page-6-0)

### Pollution in a Lake 5

 $- (8/41)$ 

<span id="page-26-0"></span>4. 0. 8. 1

**Mathematical Model:** Let the concentration be  $c(t) = \frac{a(t)}{V}$ 

$$
\frac{dc(t)}{dt} = \frac{f(t)}{V}(p(t) - c(t)) \quad \text{with} \quad c(0) = c_0
$$

[Pollution in a Lake](#page-6-0)

<span id="page-27-0"></span> $(8/41)$ 

#### Pollution in a Lake 5

**Mathematical Model:** Let the concentration be  $c(t) = \frac{a(t)}{V}$ 

$$
\frac{dc(t)}{dt} = \frac{f(t)}{V}(p(t) - c(t)) \quad \text{with} \quad c(0) = c_0
$$

 $\bullet$  Assume that the volume of the lake is 10,000 m<sup>3</sup> and the initial level of pollutant in the lake is  $c_0 = 5$  ppm

[Pollution in a Lake](#page-6-0)

#### Pollution in a Lake 5

**Mathematical Model:** Let the concentration be  $c(t) = \frac{a(t)}{V}$ 

$$
\frac{dc(t)}{dt} = \frac{f(t)}{V}(p(t) - c(t)) \quad \text{with} \quad c(0) = c_0
$$

- Assume that the volume of the lake is  $10,000$  m<sup>3</sup> and the initial level of pollutant in the lake is  $c_0 = 5$  ppm
- With  $p(t)$  and  $f(t)$  fom before, model is

$$
\frac{dc(t)}{dt} = (0.01 + 0.005 \cos(0.0172t))(5 e^{-0.002t} - c(t))
$$

<span id="page-28-0"></span> $(8/41)$ 

[Pollution in a Lake](#page-6-0)

#### Pollution in a Lake 5

**Mathematical Model:** Let the concentration be  $c(t) = \frac{a(t)}{V}$ 

$$
\frac{dc(t)}{dt} = \frac{f(t)}{V}(p(t) - c(t)) \quad \text{with} \quad c(0) = c_0
$$

- Assume that the volume of the lake is  $10,000$  m<sup>3</sup> and the initial level of pollutant in the lake is  $c_0 = 5$  ppm
- With  $p(t)$  and  $f(t)$  fom before, model is

$$
\frac{dc(t)}{dt} = (0.01 + 0.005 \cos(0.0172t))(5 e^{-0.002t} - c(t))
$$

<span id="page-29-0"></span> $(8/41)$ 

• Complicated, but an exact solution exists

[Pollution in a Lake](#page-6-0)

<span id="page-30-0"></span> $(8/41)$ 

Pollution in a Lake 5

**Mathematical Model:** Let the concentration be  $c(t) = \frac{a(t)}{V}$ 

$$
\frac{dc(t)}{dt} = \frac{f(t)}{V}(p(t) - c(t)) \quad \text{with} \quad c(0) = c_0
$$

- Assume that the volume of the lake is  $10,000$  m<sup>3</sup> and the initial level of pollutant in the lake is  $c_0 = 5$  ppm
- With  $p(t)$  and  $f(t)$  fom before, model is

$$
\frac{dc(t)}{dt} = (0.01 + 0.005 \cos(0.0172t))(5 e^{-0.002t} - c(t))
$$

- Complicated, but an exact solution exists
- Show an easier numerical method to approximate the solution  $\rightarrow$   $\equiv$   $\rightarrow$   $\rightarrow$

[Malthusian Growth Example](#page-48-0) [Numerical Solution of the Lake Problem](#page-77-0) [More Examples](#page-87-0) [Time-varying Population Model](#page-109-0)

## Euler's Method

Initial Value Problem: Consider

$$
\frac{dy}{dt} = f(t, y) \quad \text{with} \quad y(t_0) = y_0
$$

<span id="page-31-0"></span>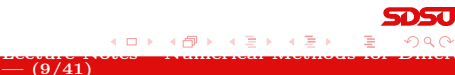

Joseph M. Mahaffy,  $\langle \text{mahaffy@math.sdsu.edu} \rangle$ 

[Malthusian Growth Example](#page-48-0) [Numerical Solution of the Lake Problem](#page-77-0) [More Examples](#page-87-0) [Time-varying Population Model](#page-109-0)

<span id="page-32-0"></span>4 0 8

## Euler's Method

Initial Value Problem: Consider

$$
\frac{dy}{dt} = f(t, y) \quad \text{with} \quad y(t_0) = y_0
$$

**•** From the definition of the derivative

$$
\frac{dy}{dt} = \lim_{h \to 0} \frac{y(t+h) - y(t)}{h}
$$

Joseph M. Mahaffy, (mahaffy@math.sdsu.edu)  $- (9/41)$ 

[Malthusian Growth Example](#page-48-0) [Numerical Solution of the Lake Problem](#page-77-0) [More Examples](#page-87-0) [Time-varying Population Model](#page-109-0)

 $\frac{1}{2}$  (9/41)  $\frac{1}{2}$  Muncrieu Methods for Different (9/41)

<span id="page-33-0"></span>4 0 8

## Euler's Method 1

Initial Value Problem: Consider

$$
\frac{dy}{dt} = f(t, y) \quad \text{with} \quad y(t_0) = y_0
$$

**•** From the definition of the derivative

$$
\frac{dy}{dt} = \lim_{h \to 0} \frac{y(t+h) - y(t)}{h}
$$

 $\bullet$  Instead of taking the limit, fix h, so

$$
\frac{dy}{dt} \approx \frac{y(t+h) - y(t)}{h}
$$

Joseph M. Mahaffy, (mahaffy@math.sdsu.edu)

[Malthusian Growth Example](#page-48-0) [Example with](#page-63-0)  $f(t, y)$ [Numerical Solution of the Lake Problem](#page-77-0) [More Examples](#page-87-0) [Time-varying Population Model](#page-109-0)

 $\frac{1}{2}$  (9/41)  $\frac{1}{2}$  Muncrieu Methods for Different (9/41)

<span id="page-34-0"></span>a mille

## Euler's Method 1

Initial Value Problem: Consider

$$
\frac{dy}{dt} = f(t, y) \quad \text{with} \quad y(t_0) = y_0
$$

**•** From the definition of the derivative

$$
\frac{dy}{dt} = \lim_{h \to 0} \frac{y(t+h) - y(t)}{h}
$$

 $\bullet$  Instead of taking the limit, fix h, so

$$
\frac{dy}{dt} \approx \frac{y(t+h) - y(t)}{h}
$$

Substitute into the differential equation and with algebra write

$$
y(t+h) \approx y(t) + h f(t, y)
$$

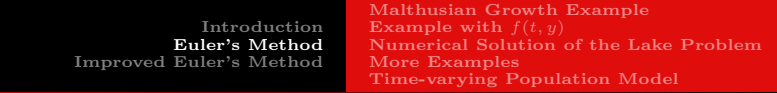

### Euler's Method 2

Euler's Method for a fixed h is

 $y(t + h) = y(t) + hf(t, y)$ 

<span id="page-35-0"></span>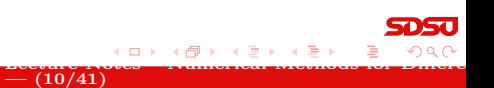

Joseph M. Mahaffy,  $\langle \texttt{mahaffy} \rangle$  mahaffy@math.sdsu.edu)
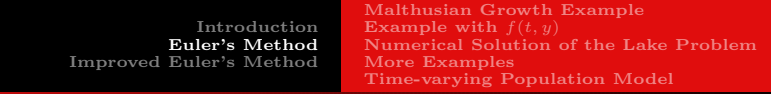

#### Euler's Method 2

Euler's Method for a fixed h is

<span id="page-36-0"></span>
$$
y(t+h) = y(t) + hf(t, y)
$$

Geometrically, Euler's method looks at the slope of the tangent line

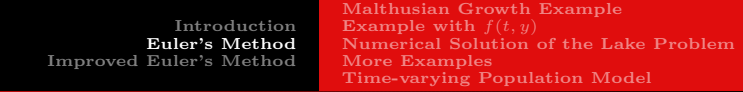

### Euler's Method 22 and 22

Euler's Method for a fixed h is

$$
y(t + h) = y(t) + h f(t, y)
$$

- Geometrically, Euler's method looks at the slope of the tangent line
	- The approximate solution follows the tangent line for a time step h

<span id="page-37-0"></span> $- (10/41)$ 

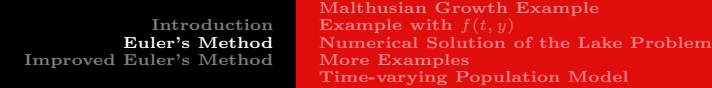

### Euler's Method

Euler's Method for a fixed h is

$$
y(t+h) = y(t) + hf(t, y)
$$

- Geometrically, Euler's method looks at the slope of the tangent line
	- The approximate solution follows the tangent line for a time step h

<span id="page-38-0"></span> $- (10/41)$ 

• Repeat this process at each time step to obtain an approximation to the solution

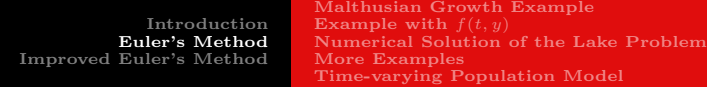

### Euler's Method 2

Euler's Method for a fixed h is

$$
y(t + h) = y(t) + h f(t, y)
$$

- Geometrically, Euler's method looks at the slope of the tangent line
	- The approximate solution follows the tangent line for a time step h

<span id="page-39-0"></span> $- (10/41)$ 

- Repeat this process at each time step to obtain an approximation to the solution
- The ability of this method to track the solution accurately depends on the length of the time step,  $h$ , and the nature of the function  $f(t, y)$

[Introduction](#page-2-0) [Euler's Method](#page-31-0) [Improved Euler's Method](#page-125-0) [Example with](#page-63-0)  $f(t, y)$ [More Examples](#page-87-0)

[Malthusian Growth Example](#page-48-0) [Numerical Solution of the Lake Problem](#page-77-0) [Time-varying Population Model](#page-109-0)

<span id="page-40-0"></span> $\frac{1}{2}$  –  $\frac{1}{10/41}$ 

# Euler's Method 2 and 2 and 2 and 2 and 2 and 2 and 2 and 2 and 2 and 2 and 2 and 2 and 2 and 2 and 2 and 2 and 2 and 2 and 2 and 2 and 2 and 2 and 2 and 2 and 2 and 2 and 2 and 2 and 2 and 2 and 2 and 2 and 2 and 2 and 2 a

Euler's Method for a fixed h is

 $y(t + h) = y(t) + hf(t, y)$ 

- Geometrically, Euler's method looks at the slope of the tangent line
	- The approximate solution follows the tangent line for a time step h
	- Repeat this process at each time step to obtain an approximation to the solution
- The ability of this method to track the solution accurately depends on the length of the time step,  $h$ , and the nature of the function  $f(t, y)$
- This technique is rarely used as it has very bad convergence properties to the actual [so](#page-39-0)l[ut](#page-41-0)[io](#page-34-0)[n](#page-35-0)

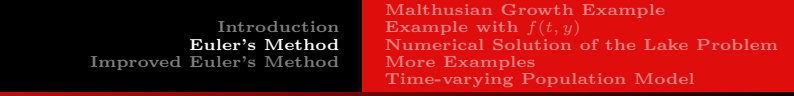

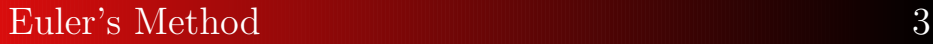

#### Graph of Euler's Method

<span id="page-41-0"></span>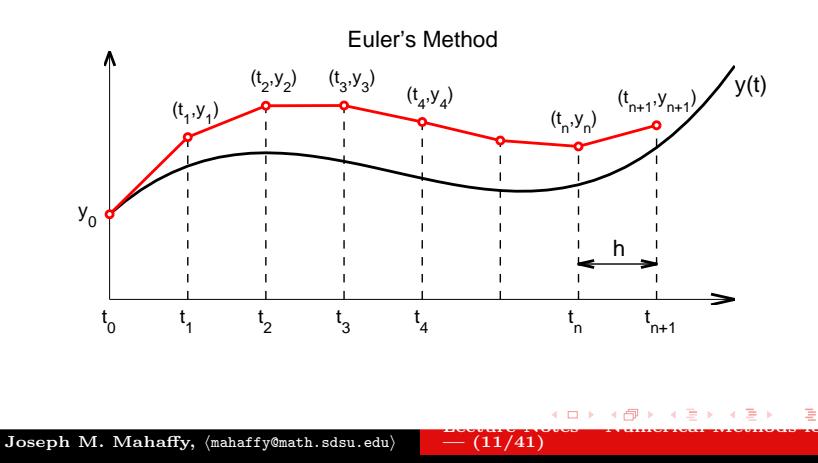

<span id="page-42-0"></span>[Malthusian Growth Example](#page-48-0) [Numerical Solution of the Lake Problem](#page-77-0) [More Examples](#page-87-0) [Time-varying Population Model](#page-109-0)

# Euler's Method

Euler's Method Formula: Euler's method is just a discrete dynamical system for approximating the solution of a continuous model

 $- (12/41)$ 

<span id="page-43-0"></span>4 0 8

## Euler's Method

Euler's Method Formula: Euler's method is just a discrete dynamical system for approximating the solution of a continuous model

• Let  $t_{n+1} = t_n + h$ 

 $- (12/41)$ 

<span id="page-44-0"></span>4 **D** F

### Euler's Method

Euler's Method Formula: Euler's method is just a discrete dynamical system for approximating the solution of a continuous model

- Let  $t_{n+1} = t_n + h$
- Define  $y_n = y(t_n)$

# Euler's Method

Euler's Method Formula: Euler's method is just a discrete dynamical system for approximating the solution of a continuous model

- Let  $t_{n+1} = t_n + h$
- $\bullet$  Define  $y_n = y(t_n)$
- The initial condition gives  $y(t_0) = y_0$

<span id="page-45-0"></span> $(12/41)$ 

# Euler's Method

Euler's Method Formula: Euler's method is just a discrete dynamical system for approximating the solution of a continuous model

- Let  $t_{n+1} = t_n + h$
- $\bullet$  Define  $y_n = y(t_n)$
- The initial condition gives  $y(t_0) = y_0$
- Euler's Method is the discrete dynamical system

$$
y_{n+1} = y_n + h f(t_n, y_n)
$$

<span id="page-46-0"></span> $(12/41)$ 

# Euler's Method

Euler's Method Formula: Euler's method is just a discrete dynamical system for approximating the solution of a continuous model

- Let  $t_{n+1} = t_n + h$
- $\bullet$  Define  $y_n = y(t_n)$
- The initial condition gives  $y(t_0) = y_0$
- Euler's Method is the discrete dynamical system

$$
y_{n+1} = y_n + h f(t_n, y_n)
$$

Euler's Method only needs the initial condition to start and the right hand side of the differential equation (the **slope** field),  $f(t, y)$  to obtain the approximate solution

> <span id="page-47-0"></span>人名英格兰人姓氏  $(12/41)$

[Malthusian Growth Example](#page-50-0) [Numerical Solution of the Lake Problem](#page-77-0) [More Examples](#page-87-0) [Time-varying Population Model](#page-109-0)

#### Malthusian Growth Example: Consider the model

$$
\frac{dP}{dt} = 0.2 P \quad \text{with} \quad P(0) = 50
$$

<span id="page-48-0"></span>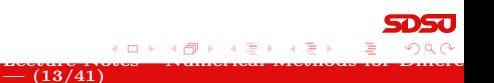

[Malthusian Growth Example](#page-50-0) [Example with](#page-63-0)  $f(t, y)$ [Numerical Solution of the Lake Problem](#page-77-0) [More Examples](#page-87-0) [Time-varying Population Model](#page-109-0)

<span id="page-49-0"></span> $(13/41)$ 

### Malthusian Growth Example

Malthusian Growth Example: Consider the model

$$
\frac{dP}{dt} = 0.2 P \quad \text{with} \quad P(0) = 50
$$

Find the exact solution and approximate the solution with Euler's Method for  $t \in [0, 1]$  with  $h = 0.1$ 

[Malthusian Growth Example](#page-48-0) [Example with](#page-63-0)  $f(t, y)$ [Numerical Solution of the Lake Problem](#page-77-0) [More Examples](#page-87-0) [Time-varying Population Model](#page-109-0)

<span id="page-50-0"></span> $(13/41)$ 

### Malthusian Growth Example

Malthusian Growth Example: Consider the model

$$
\frac{dP}{dt} = 0.2 P \quad \text{with} \quad P(0) = 50
$$

Find the exact solution and approximate the solution with Euler's Method for  $t \in [0, 1]$  with  $h = 0.1$ 

Solution: The exact solution is

$$
P(t) = 50 e^{0.2t}
$$

[Malthusian Growth Example](#page-48-0) [Numerical Solution of the Lake Problem](#page-77-0) [More Examples](#page-87-0) [Time-varying Population Model](#page-109-0)

### Malthusian Growth Example 2

Solution (cont): The Formula for Euler's Method is

 $P_{n+1} = P_n + h \, 0.2 P_n$ 

<span id="page-51-0"></span>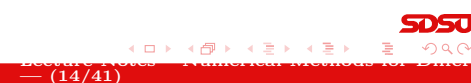

[Malthusian Growth Example](#page-48-0) [Example with](#page-63-0)  $f(t, y)$ [Numerical Solution of the Lake Problem](#page-77-0) [More Examples](#page-87-0) [Time-varying Population Model](#page-109-0)

### Malthusian Growth Example 2

Solution (cont): The Formula for Euler's Method is

<span id="page-52-0"></span> $P_{n+1} = P_n + h \, 0.2 P_n$ 

The initial condition  $P(0) = 50$  implies that  $t_0 = 0$  and  $P_0 = 50$ 

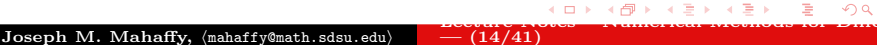

[Malthusian Growth Example](#page-48-0) [Example with](#page-63-0)  $f(t, y)$ [Numerical Solution of the Lake Problem](#page-77-0) [More Examples](#page-87-0) [Time-varying Population Model](#page-109-0)

<span id="page-53-0"></span> $\frac{1}{2}$  – (14/41)

# Malthusian Growth Example 2

Solution (cont): The Formula for Euler's Method is

$$
P_{n+1} = P_n + h \, 0.2 \, P_n
$$

The initial condition  $P(0) = 50$  implies that  $t_0 = 0$  and  $P_0 = 50$ 

Create a table for the Euler iterates

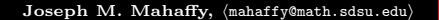

[Malthusian Growth Example](#page-48-0) [Example with](#page-63-0)  $f(t, y)$ [Numerical Solution of the Lake Problem](#page-77-0) [More Examples](#page-87-0) [Time-varying Population Model](#page-109-0)

<span id="page-54-0"></span> $\frac{1}{2}$  – (14/41)

## Malthusian Growth Example 2

Solution (cont): The Formula for Euler's Method is

$$
P_{n+1} = P_n + h \, 0.2 \, P_n
$$

The initial condition  $P(0) = 50$  implies that  $t_0 = 0$  and  $P_0 = 50$ 

Create a table for the Euler iterates

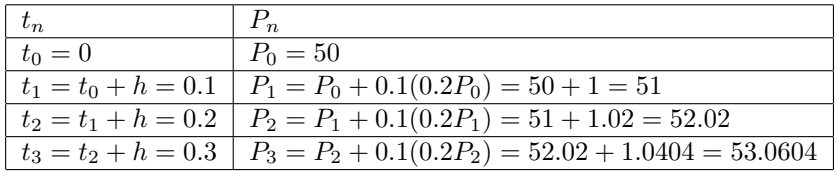

[Malthusian Growth Example](#page-48-0) [Numerical Solution of the Lake Problem](#page-77-0) [More Examples](#page-87-0) [Time-varying Population Model](#page-109-0)

### Malthusian Growth Example 3

Solution (cont): Iterations are easily continued - Below is table of the actual solution and the Euler's method iterates

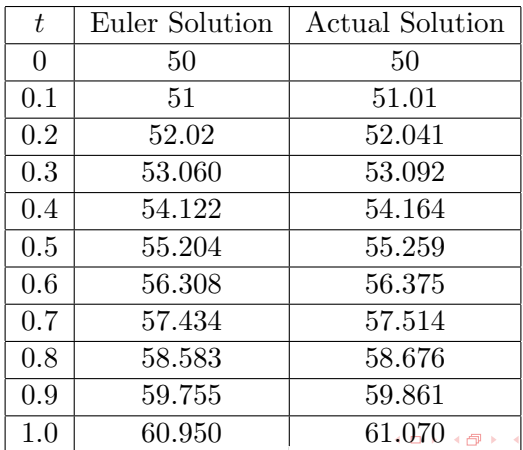

Joseph M. Mahaffy, (mahaffy@math.sdsu.edu)

<span id="page-55-0"></span>[Lecture Notes – Numerical Methods for Differen](#page-0-0)t

[Malthusian Growth Example](#page-48-0) [Numerical Solution of the Lake Problem](#page-77-0) [More Examples](#page-87-0) [Time-varying Population Model](#page-109-0)

# Malthusian Growth Example

#### Graph of Euler's Method for Malthusian Growth Example

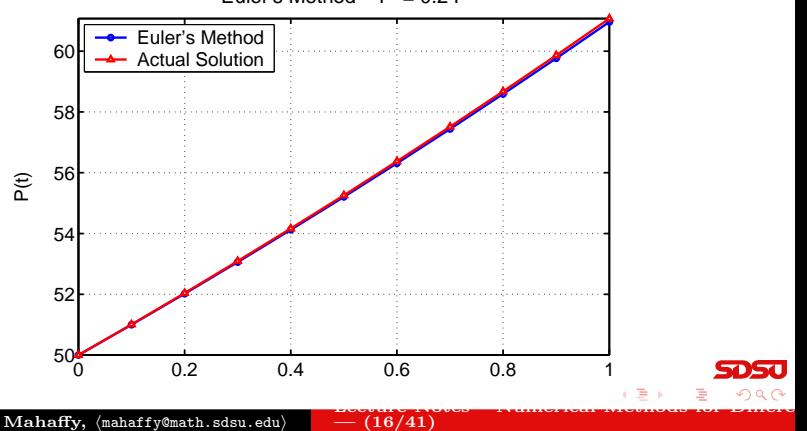

<span id="page-56-0"></span>Euler's Method − P' = 0.2 P

[Malthusian Growth Example](#page-48-0) [Numerical Solution of the Lake Problem](#page-77-0) [More Examples](#page-87-0) [Time-varying Population Model](#page-109-0)

### Malthusian Growth Example 5

Error Analysis and Larger Stepsize

<span id="page-57-0"></span>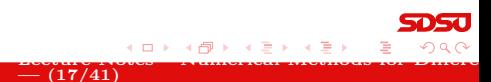

[Malthusian Growth Example](#page-48-0) [Example with](#page-63-0)  $f(t, y)$ [Numerical Solution of the Lake Problem](#page-77-0) [More Examples](#page-87-0) [Time-varying Population Model](#page-109-0)

# Malthusian Growth Example 5

#### Error Analysis and Larger Stepsize

<span id="page-58-0"></span>The table and the graph shows that Euler's method is tracking the solution fairly well over the interval of the simulation

[Malthusian Growth Example](#page-48-0) [Example with](#page-63-0)  $f(t, y)$ [Numerical Solution of the Lake Problem](#page-77-0) [More Examples](#page-87-0) [Time-varying Population Model](#page-109-0)

<span id="page-59-0"></span> $-$  (17/41)

# Malthusian Growth Example 5

#### Error Analysis and Larger Stepsize

- The table and the graph shows that Euler's method is tracking the solution fairly well over the interval of the simulation
- The error at  $t = 1$  is only 0.2%

[Malthusian Growth Example](#page-48-0) [Example with](#page-63-0)  $f(t, y)$ [Numerical Solution of the Lake Problem](#page-77-0) [More Examples](#page-87-0) [Time-varying Population Model](#page-109-0)

<span id="page-60-0"></span> $-$  (17/41)

# Malthusian Growth Example 5

#### Error Analysis and Larger Stepsize

- The table and the graph shows that Euler's method is tracking the solution fairly well over the interval of the simulation
- The error at  $t = 1$  is only 0.2%
- However, this is a fairly short period of time and the stepsize is relatively small

[Malthusian Growth Example](#page-48-0) [Example with](#page-63-0)  $f(t, y)$ [Numerical Solution of the Lake Problem](#page-77-0) [More Examples](#page-87-0) [Time-varying Population Model](#page-109-0)

<span id="page-61-0"></span> $-$  (17/41)

# Malthusian Growth Example 5

#### Error Analysis and Larger Stepsize

- The table and the graph shows that Euler's method is tracking the solution fairly well over the interval of the simulation
- The error at  $t = 1$  is only 0.2%
- However, this is a fairly short period of time and the stepsize is relatively small
- What happens when the stepsize is increased and the interval of time being considered is larger?

<span id="page-62-0"></span>[Malthusian Growth Example](#page-48-0) [Numerical Solution of the Lake Problem](#page-77-0) [More Examples](#page-87-0) [Time-varying Population Model](#page-109-0)

### Malthusian Growth Example 6

#### Graph of Euler's Method with  $h = 0.5$

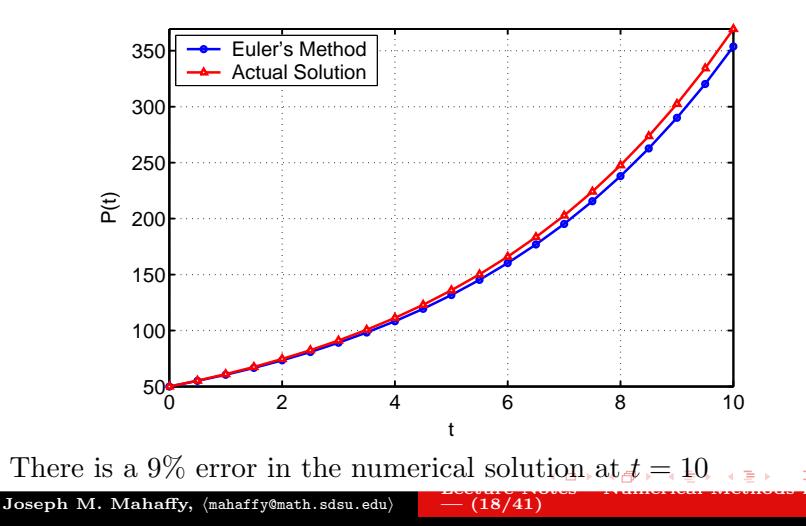

[Malthusian Growth Example](#page-48-0) [Example with](#page-65-0)  $f(t, y)$ [Numerical Solution of the Lake Problem](#page-77-0) [More Examples](#page-87-0) [Time-varying Population Model](#page-109-0)

# Euler's Method with  $f(t, y)$

#### Euler's Method with  $f(t, y)$ : Consider the model

$$
\frac{dy}{dt} = y + t \quad \text{with} \quad y(0) = 3
$$

4 0 8

<span id="page-63-0"></span> $- (19/41)$ 

 $\Omega$ 

[Malthusian Growth Example](#page-48-0) [Example with](#page-65-0)  $f(t, y)$ [Numerical Solution of the Lake Problem](#page-77-0) [More Examples](#page-87-0) [Time-varying Population Model](#page-109-0)

# Euler's Method with  $f(t, y)$

**Euler's Method with**  $f(t, y)$ : Consider the model

$$
\frac{dy}{dt} = y + t \quad \text{with} \quad y(0) = 3
$$

 $- (19/41)$ 

<span id="page-64-0"></span>a mille

Find the approximate solution with Euler's Method at  $t = 1$ with stepsize  $h = 0.25$ 

[Malthusian Growth Example](#page-48-0) [Example with](#page-63-0)  $f(t, y)$ [Numerical Solution of the Lake Problem](#page-77-0) [More Examples](#page-87-0) [Time-varying Population Model](#page-109-0)

<span id="page-65-0"></span> $\frac{1}{2}$  – (19/41)

# Euler's Method with  $f(t, y)$

**Euler's Method with**  $f(t, y)$ : Consider the model

$$
\frac{dy}{dt} = y + t \quad \text{with} \quad y(0) = 3
$$

Find the approximate solution with Euler's Method at  $t = 1$ with stepsize  $h = 0.25$ 

Compare the Euler solution to the exact solution

$$
y(t) = 4e^t - t - 1
$$

[Malthusian Growth Example](#page-48-0) [Example with](#page-63-0)  $f(t, y)$ [Numerical Solution of the Lake Problem](#page-77-0) [More Examples](#page-87-0) [Time-varying Population Model](#page-109-0)

<span id="page-66-0"></span>4 **D** F

# Euler's Method with  $f(t, y)$  2

Solution: Verify the actual solution:

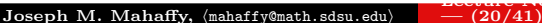

[Malthusian Growth Example](#page-48-0) [Example with](#page-63-0)  $f(t, y)$ [Numerical Solution of the Lake Problem](#page-77-0) [More Examples](#page-87-0) [Time-varying Population Model](#page-109-0)

# Euler's Method with  $f(t, y)$  2

Solution: Verify the actual solution:

**4** Initial condition:

$$
y(0) = 4e^0 - 0 - 1 = 3
$$

 $- (20/41)$ 

<span id="page-67-0"></span>4 **D** F

[Malthusian Growth Example](#page-48-0) [Example with](#page-63-0)  $f(t, y)$ [Numerical Solution of the Lake Problem](#page-77-0) [More Examples](#page-87-0) [Time-varying Population Model](#page-109-0)

# Euler's Method with  $f(t, y)$  2

Solution: Verify the actual solution:

**1** Initial condition:

$$
y(0) = 4e^0 - 0 - 1 = 3
$$

<sup>2</sup> The differential equation:

$$
\frac{dy}{dt} = 4e^{t} - 1
$$
  
y(t) + t = 4e^{t} - t - 1 + 1 = 4e^{t} - 1

 $- (20/41)$ 

<span id="page-68-0"></span>4 **D** F

[Malthusian Growth Example](#page-48-0) [Example with](#page-63-0)  $f(t, y)$ [Numerical Solution of the Lake Problem](#page-77-0) [More Examples](#page-87-0) [Time-varying Population Model](#page-109-0)

# Euler's Method with  $f(t, y)$  2

Solution: Verify the actual solution:

**1** Initial condition:

$$
y(0) = 4e^0 - 0 - 1 = 3
$$

<sup>2</sup> The differential equation:

$$
\frac{dy}{dt} = 4e^{t} - 1
$$
  
y(t) + t = 4e^{t} - t - 1 + 1 = 4e^{t} - 1

#### Euler's formula for this problem is

$$
y_{n+1} = y_n + h(y_n + t_n)
$$

 $- (20/41)$ 

<span id="page-69-0"></span>a mille

[Malthusian Growth Example](#page-48-0) [Example with](#page-63-0)  $f(t, y)$ [Numerical Solution of the Lake Problem](#page-77-0) [More Examples](#page-87-0) [Time-varying Population Model](#page-109-0)

# Euler's Method with  $f(t, y)$  3

#### **Solution (cont):** Euler's formula with  $h = 0.25$  is

#### $y_{n+1} = y_n + 0.25(y_n + t_n)$

 $- (21/41)$ 

<span id="page-70-0"></span>4 0 8

Joseph M. Mahaffy, (mahaffy@math.sdsu.edu)

 $\Omega$ 

[Malthusian Growth Example](#page-48-0) [Example with](#page-63-0)  $f(t, y)$ [Numerical Solution of the Lake Problem](#page-77-0) [More Examples](#page-87-0) [Time-varying Population Model](#page-109-0)

# Euler's Method with  $f(t, y)$  3

#### **Solution (cont):** Euler's formula with  $h = 0.25$  is

$$
y_{n+1} = y_n + 0.25(y_n + t_n)
$$

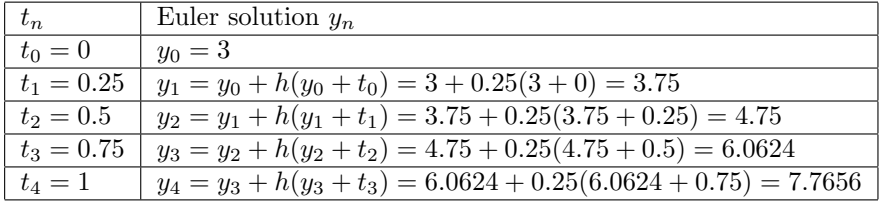

 $- (21/41)$ 

<span id="page-71-0"></span>4 **D** F

 $\Omega$
[Malthusian Growth Example](#page-48-0) [Example with](#page-63-0)  $f(t, y)$ [Numerical Solution of the Lake Problem](#page-77-0) [More Examples](#page-87-0) [Time-varying Population Model](#page-109-0)

# Euler's Method with  $f(t, y)$

Solution (cont): Error Analysis

<span id="page-72-0"></span>4 **D** F  $\Omega$  $- (22/41)$ 

[Malthusian Growth Example](#page-48-0) [Example with](#page-63-0)  $f(t, y)$ [Numerical Solution of the Lake Problem](#page-77-0) [More Examples](#page-87-0) [Time-varying Population Model](#page-109-0)

# Euler's Method with  $f(t, y)$

#### Solution (cont): Error Analysis

 $\bullet$   $y_4 = 7.7656$  corresponds to the approximate solution of  $y(1)$ 

<span id="page-73-0"></span>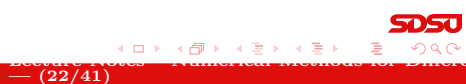

[Malthusian Growth Example](#page-48-0) [Example with](#page-63-0)  $f(t, y)$ [Numerical Solution of the Lake Problem](#page-77-0) [More Examples](#page-87-0) [Time-varying Population Model](#page-109-0)

<span id="page-74-0"></span> $(22/41)$ 

# Euler's Method with  $f(t, y)$

#### Solution (cont): Error Analysis

- $y_4 = 7.7656$  corresponds to the approximate solution of  $y(1)$
- The actual solution gives  $y(1) = 8.87312$ , so the Euler approximation with this large stepsize is not a very good approximation of the actual solution with a 12.5% error

[Malthusian Growth Example](#page-48-0) [Example with](#page-63-0)  $f(t, y)$ [Numerical Solution of the Lake Problem](#page-77-0) [More Examples](#page-87-0) [Time-varying Population Model](#page-109-0)

<span id="page-75-0"></span> $(22/41)$ 

# Euler's Method with  $f(t, y)$

#### Solution (cont): Error Analysis

- $y_4 = 7.7656$  corresponds to the approximate solution of  $y(1)$
- The actual solution gives  $y(1) = 8.87312$ , so the Euler approximation with this large stepsize is not a very good approximation of the actual solution with a 12.5% error
- If the stepsize is reduced to  $h = 0.1$ , then Euler's method requires 10 steps to find an approximate solution for  $y(1)$

[Malthusian Growth Example](#page-48-0) [Example with](#page-63-0)  $f(t, y)$ [Numerical Solution of the Lake Problem](#page-77-0) [More Examples](#page-87-0) [Time-varying Population Model](#page-109-0)

<span id="page-76-0"></span>す イ ラート  $(22/41)$ 

# Euler's Method with  $f(t, y)$

#### Solution (cont): Error Analysis

- $y_4 = 7.7656$  corresponds to the approximate solution of  $y(1)$
- The actual solution gives  $y(1) = 8.87312$ , so the Euler approximation with this large stepsize is not a very good approximation of the actual solution with a 12.5% error
- If the stepsize is reduced to  $h = 0.1$ , then Euler's method requires 10 steps to find an approximate solution for  $y(1)$
- It can be shown that the Euler approximate of  $y(1)$ ,  $y_{10} = 8.37497$ , which is better, but still has a 5.6\% error

[Malthusian Growth Example](#page-48-0) [Example with](#page-63-0)  $f(t, y)$ [Numerical Solution of the Lake Problem](#page-80-0) [More Examples](#page-87-0) [Time-varying Population Model](#page-109-0)

## Numerical Solution of the Lake Problem 1

Numerical Solution of the Lake Problem Earlier described a more complicated model for pollution entering a lake with an oscillatory flow rate and an exponentially falling concentration of the pollutant entering the lake via the river

<span id="page-77-0"></span> $= (23/41)$ 

[Malthusian Growth Example](#page-48-0) [Example with](#page-63-0)  $f(t, y)$ [Numerical Solution of the Lake Problem](#page-80-0) [More Examples](#page-87-0) [Time-varying Population Model](#page-109-0)

<span id="page-78-0"></span> $(23/41)$ 

## Numerical Solution of the Lake Problem 1

Numerical Solution of the Lake Problem Earlier described a more complicated model for pollution entering a lake with an oscillatory flow rate and an exponentially falling concentration of the pollutant entering the lake via the river

• The initial value problem with  $c(0) = 5 = c_0$ 

$$
\frac{dc}{dt} = (0.01 + 0.005 \cos(0.0172t))(5 e^{-0.002t} - c(t))
$$

[Malthusian Growth Example](#page-48-0) [Example with](#page-63-0)  $f(t, y)$ [Numerical Solution of the Lake Problem](#page-80-0) [More Examples](#page-87-0) [Time-varying Population Model](#page-109-0)

<span id="page-79-0"></span>イロト イ母ト イヨト  $(23/41)$ 

### Numerical Solution of the Lake Problem 1

Numerical Solution of the Lake Problem Earlier described a more complicated model for pollution entering a lake with an oscillatory flow rate and an exponentially falling concentration of the pollutant entering the lake via the river

• The initial value problem with  $c(0) = 5 = c_0$ 

$$
\frac{dc}{dt} = (0.01 + 0.005 \cos(0.0172t))(5 e^{-0.002t} - c(t))
$$

The Euler's formula is

 $c_{n+1} = c_n + h(0.01 + 0.005 \cos(0.0172t_n))(5 e^{-0.002t_n} - c_n)$ 

[Malthusian Growth Example](#page-48-0) [Example with](#page-63-0)  $f(t, y)$ [Numerical Solution of the Lake Problem](#page-77-0) [More Examples](#page-87-0) [Time-varying Population Model](#page-109-0)

<span id="page-80-0"></span> $(23/41)$ 

## Numerical Solution of the Lake Problem 1

Numerical Solution of the Lake Problem Earlier described a more complicated model for pollution entering a lake with an oscillatory flow rate and an exponentially falling concentration of the pollutant entering the lake via the river

• The initial value problem with  $c(0) = 5 = c_0$ 

$$
\frac{dc}{dt} = (0.01 + 0.005 \cos(0.0172t))(5 e^{-0.002t} - c(t))
$$

The Euler's formula is

 $c_{n+1} = c_n + h(0.01 + 0.005 \cos(0.0172t_n))(5 e^{-0.002t_n} - c_n)$ 

• The model was simulated for 750 days with  $h = 1$ 

<span id="page-81-0"></span>[Malthusian Growth Example](#page-48-0) [Numerical Solution of the Lake Problem](#page-77-0) [More Examples](#page-87-0) [Time-varying Population Model](#page-109-0)

# Numerical Solution of the Lake Problem 2

#### Graph of Simulation

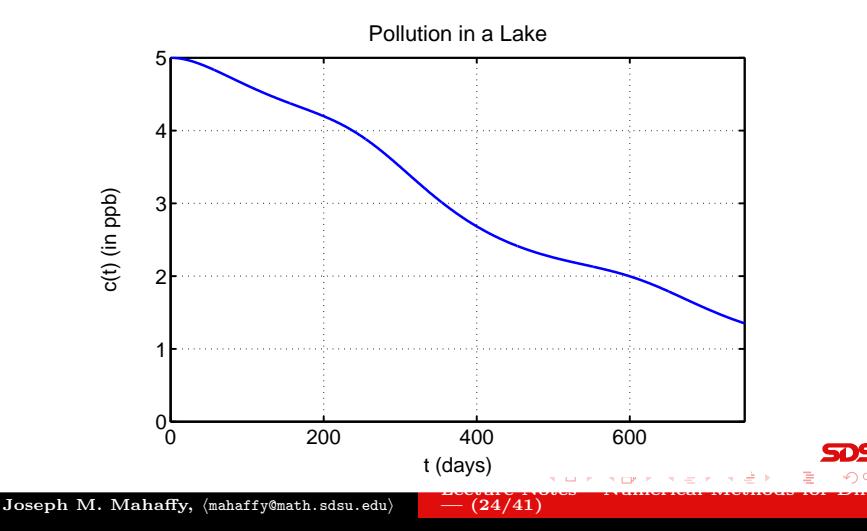

[Malthusian Growth Example](#page-48-0) [Example with](#page-63-0)  $f(t, y)$ [Numerical Solution of the Lake Problem](#page-77-0) [More Examples](#page-87-0) [Time-varying Population Model](#page-109-0)

<span id="page-82-0"></span> $(25/41)$ 

# Numerical Solution of the Lake Problem 3

<span id="page-83-0"></span> $(25/41)$ 

# Numerical Solution of the Lake Problem 3

Simulation: This solution shows a much more complicated behavior for the dynamics of the pollutant concentration in the lake

• Could you have predicted this behavior or determined quantitative results, such as when the pollution level dropped below 2 ppm?

<span id="page-84-0"></span> $(25/41)$ 

# Numerical Solution of the Lake Problem 3

- Could you have predicted this behavior or determined quantitative results, such as when the pollution level dropped below 2 ppm?
- This example is much more typical of what we might expect from more realistic biological problems

<span id="page-85-0"></span> $(25/41)$ 

# Numerical Solution of the Lake Problem 3

- Could you have predicted this behavior or determined quantitative results, such as when the pollution level dropped below 2 ppm?
- This example is much more typical of what we might expect from more realistic biological problems
- The numerical methods allow the examination of more complex situations, which allows the scientist to consider more options in probing a given situation

# Numerical Solution of the Lake Problem 3

- Could you have predicted this behavior or determined quantitative results, such as when the pollution level dropped below 2 ppm?
- This example is much more typical of what we might expect from more realistic biological problems
- The numerical methods allow the examination of more complex situations, which allows the scientist to consider more options in probing a given situation
- <span id="page-86-0"></span>Euler's method for this problem traces the actual solution very well, but better numerical methods are usually used **SOSU**

[Malthusian Growth Example](#page-48-0) [Numerical Solution of the Lake Problem](#page-77-0) [More Examples](#page-90-0) [Time-varying Population Model](#page-109-0)

#### Euler Example A 1

Euler Example A: Consider the initial value problem

$$
\frac{dy}{dt} = -2y^2 \quad \text{with} \quad y(0) = 2
$$

<span id="page-87-0"></span>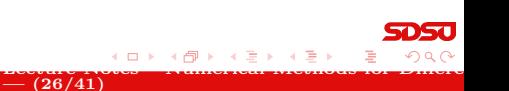

[Malthusian Growth Example](#page-48-0) [Example with](#page-63-0)  $f(t, y)$ [Numerical Solution of the Lake Problem](#page-77-0) [More Examples](#page-90-0) [Time-varying Population Model](#page-109-0)

### Euler Example A 1

Euler Example A: Consider the initial value problem

$$
\frac{dy}{dt} = -2y^2 \quad \text{with} \quad y(0) = 2
$$

 $- (26/41)$ 

<span id="page-88-0"></span>a mille

• With a stepsize of  $h = 0.2$ , use Euler's method to approximate  $y(t)$  at  $t = 1$ 

[Malthusian Growth Example](#page-48-0) [Example with](#page-63-0)  $f(t, y)$ [Numerical Solution of the Lake Problem](#page-77-0) [More Examples](#page-90-0) [Time-varying Population Model](#page-109-0)

<span id="page-89-0"></span> $(26/41)$ 

## Euler Example A 1

Euler Example A: Consider the initial value problem

$$
\frac{dy}{dt} = -2y^2 \quad \text{with} \quad y(0) = 2
$$

- With a stepsize of  $h = 0.2$ , use Euler's method to approximate  $y(t)$  at  $t = 1$
- Show that the actual solution of this problem is

$$
y(t) = \frac{2}{4t+1}
$$

[Malthusian Growth Example](#page-48-0) [Example with](#page-63-0)  $f(t, y)$ [Numerical Solution of the Lake Problem](#page-77-0) [More Examples](#page-87-0) [Time-varying Population Model](#page-109-0)

<span id="page-90-0"></span> $(26/41)$ 

## Euler Example A 1

Euler Example A: Consider the initial value problem

$$
\frac{dy}{dt} = -2y^2 \quad \text{with} \quad y(0) = 2
$$

- With a stepsize of  $h = 0.2$ , use Euler's method to approximate  $y(t)$  at  $t = 1$
- Show that the actual solution of this problem is

$$
y(t) = \frac{2}{4t+1}
$$

Determine the percent error between the approximate solution and the actual solution at  $t = 1$ 

[Malthusian Growth Example](#page-48-0) [Numerical Solution of the Lake Problem](#page-77-0) [More Examples](#page-87-0) [Time-varying Population Model](#page-109-0)

#### Euler Example A 2

**Solution:** Euler's formula with  $h = 0.2$  for this example is

$$
y_{n+1} = y_n - h(2y_n^2) = y_n - 0.4 y_n^2
$$

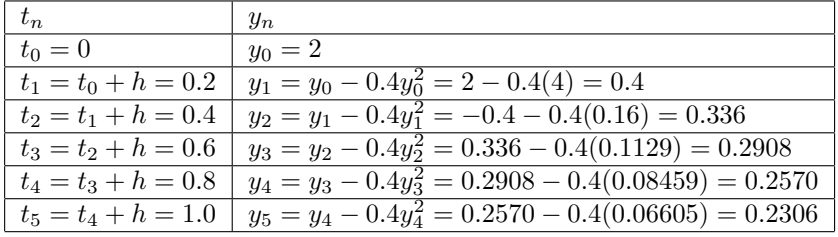

 $- (27/41)$ 

<span id="page-91-0"></span>4 0 8

 $\Omega$ 

[Malthusian Growth Example](#page-48-0) [Numerical Solution of the Lake Problem](#page-77-0) [More Examples](#page-87-0) [Time-varying Population Model](#page-109-0)

#### Euler Example A 3

Solution (cont): Verify that the solution is

$$
y(t) = \frac{2}{4t+1} = 2(4t+1)^{-1}
$$

<span id="page-92-0"></span>4 **D** F  $- (28/41)$ 

[Malthusian Growth Example](#page-48-0) [Numerical Solution of the Lake Problem](#page-77-0) [More Examples](#page-87-0) [Time-varying Population Model](#page-109-0)

 $(28/41)$ 

<span id="page-93-0"></span>4 **D** F

#### Euler Example A 3

Solution (cont): Verify that the solution is

$$
y(t) = \frac{2}{4t+1} = 2(4t+1)^{-1}
$$

• Compute the derivative

$$
\frac{dy}{dt} = -2(4t+1)^{-2}(4) = -8(4t+1)^{-2}
$$

[Malthusian Growth Example](#page-48-0) [Example with](#page-63-0)  $f(t, y)$ [Numerical Solution of the Lake Problem](#page-77-0) [More Examples](#page-87-0) [Time-varying Population Model](#page-109-0)

 $(28/41)$ 

<span id="page-94-0"></span>a mille

### Euler Example A 3

Solution (cont): Verify that the solution is

$$
y(t) = \frac{2}{4t+1} = 2(4t+1)^{-1}
$$

• Compute the derivative

$$
\frac{dy}{dt} = -2(4t+1)^{-2}(4) = -8(4t+1)^{-2}
$$

However,  $-2(y(t))^{2} = -2(2(4t+1)^{-1})^{2} = -8(4t+1)^{-2}$ 

[Malthusian Growth Example](#page-48-0) [Example with](#page-63-0)  $f(t, y)$ [Numerical Solution of the Lake Problem](#page-77-0) [More Examples](#page-87-0) [Time-varying Population Model](#page-109-0)

<span id="page-95-0"></span> $(28/41)$ 

### Euler Example A 3

Solution (cont): Verify that the solution is

$$
y(t) = \frac{2}{4t+1} = 2(4t+1)^{-1}
$$

• Compute the derivative

$$
\frac{dy}{dt} = -2(4t+1)^{-2}(4) = -8(4t+1)^{-2}
$$

- However,  $-2(y(t))^{2} = -2(2(4t+1)^{-1})^{2} = -8(4t+1)^{-2}$
- Thus, the differential equation is satisfied by the solution ٠ that is given

[Malthusian Growth Example](#page-48-0) [Example with](#page-63-0)  $f(t, y)$ [Numerical Solution of the Lake Problem](#page-77-0) [More Examples](#page-87-0) [Time-varying Population Model](#page-109-0)

<span id="page-96-0"></span> $(28/41)$ 

### Euler Example A 3

Solution (cont): Verify that the solution is

$$
y(t) = \frac{2}{4t+1} = 2(4t+1)^{-1}
$$

• Compute the derivative

$$
\frac{dy}{dt} = -2(4t+1)^{-2}(4) = -8(4t+1)^{-2}
$$

- However,  $-2(y(t))^{2} = -2(2(4t+1)^{-1})^{2} = -8(4t+1)^{-2}$
- Thus, the differential equation is satisfied by the solution ٠ that is given

• At 
$$
t = 1
$$
,  $y(1) = 0.4$ 

[Malthusian Growth Example](#page-48-0) [Example with](#page-63-0)  $f(t, y)$ [Numerical Solution of the Lake Problem](#page-77-0) [More Examples](#page-87-0) [Time-varying Population Model](#page-109-0)

### Euler Example A 3

Solution (cont): Verify that the solution is

$$
y(t) = \frac{2}{4t+1} = 2(4t+1)^{-1}
$$

• Compute the derivative

$$
\frac{dy}{dt} = -2(4t+1)^{-2}(4) = -8(4t+1)^{-2}
$$

- However,  $-2(y(t))^{2} = -2(2(4t+1)^{-1})^{2} = -8(4t+1)^{-2}$
- Thus, the differential equation is satisfied by the solution that is given
- At  $t = 1$ ,  $y(1) = 0.4$
- The percent error is

Joseph

<span id="page-97-0"></span>
$$
100 \times \frac{y_{Euler}(1) - y_{actual}}{y_{actual}(1)} = \frac{100(0.2306 - 0.4)}{0.4} = -42.4\%
$$

[Malthusian Growth Example](#page-48-0) [Numerical Solution of the Lake Problem](#page-77-0) [More Examples](#page-87-0) [Time-varying Population Model](#page-109-0)

### <span id="page-98-0"></span>Euler Example B 1

Euler Example B: Consider the initial value problem

$$
\frac{dy}{dt} = 2\frac{t}{y} \quad \text{with} \quad y(0) = 2
$$

<span id="page-98-1"></span>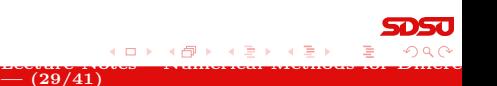

[Malthusian Growth Example](#page-48-0) [Example with](#page-63-0)  $f(t, y)$ [Numerical Solution of the Lake Problem](#page-77-0) [More Examples](#page-87-0) [Time-varying Population Model](#page-109-0)

 $(29/41)$ 

<span id="page-99-0"></span>a mille

## Euler Example B 1

Euler Example B: Consider the initial value problem

$$
\frac{dy}{dt} = 2\frac{t}{y} \quad \text{with} \quad y(0) = 2
$$

• With a stepsize of  $h = 0.25$ , use Euler's method to approximate  $y(t)$  at  $t = 1$ 

[Malthusian Growth Example](#page-48-0) [Example with](#page-63-0)  $f(t, y)$ [Numerical Solution of the Lake Problem](#page-77-0) [More Examples](#page-87-0) [Time-varying Population Model](#page-109-0)

 $(29/41)$ 

<span id="page-100-0"></span>a mille

# Euler Example B 1

Euler Example B: Consider the initial value problem

$$
\frac{dy}{dt} = 2\frac{t}{y} \quad \text{with} \quad y(0) = 2
$$

- With a stepsize of  $h = 0.25$ , use Euler's method to approximate  $y(t)$  at  $t = 1$
- Show that the actual solution of this problem is

$$
y(t) = \sqrt{2t^2 + 4}
$$

[Malthusian Growth Example](#page-48-0) [Example with](#page-63-0)  $f(t, y)$ [Numerical Solution of the Lake Problem](#page-77-0) [More Examples](#page-87-0) [Time-varying Population Model](#page-109-0)

 $(29/41)$ 

<span id="page-101-0"></span>( □ ) ( <sub>□</sub> )

# Euler Example B 1

Euler Example B: Consider the initial value problem

$$
\frac{dy}{dt} = 2\frac{t}{y} \quad \text{with} \quad y(0) = 2
$$

- With a stepsize of  $h = 0.25$ , use Euler's method to approximate  $y(t)$  at  $t = 1$
- Show that the actual solution of this problem is

$$
y(t) = \sqrt{2t^2 + 4}
$$

Determine the percent error between the approximate solution and the actual solution at  $t = 1$ 

[Malthusian Growth Example](#page-48-0) [Numerical Solution of the Lake Problem](#page-77-0) [More Examples](#page-87-0) [Time-varying Population Model](#page-109-0)

### Euler Example B 2

**Solution:** Euler's formula with  $h = 0.25$  for this example is

$$
y_{n+1} = y_n + h\left(\frac{2t_n}{y_n}\right) = y_n + 0.5\left(\frac{t_n}{y_n}\right)
$$

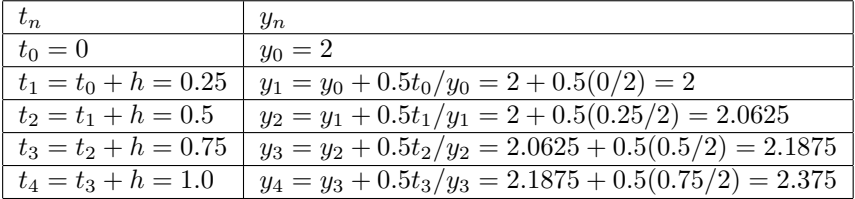

 $- (30/41)$ 

<span id="page-102-0"></span>4 0 8

 $\Omega$ 

[Malthusian Growth Example](#page-48-0) [Numerical Solution of the Lake Problem](#page-77-0) [More Examples](#page-87-0) [Time-varying Population Model](#page-109-0)

#### Euler Example B 3

Solution (cont): Verify that the solution is

$$
y(t) = (2t^2 + 4)^{0.5}
$$

<span id="page-103-0"></span>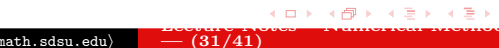

[Malthusian Growth Example](#page-48-0) [Numerical Solution of the Lake Problem](#page-77-0) [More Examples](#page-87-0) [Time-varying Population Model](#page-109-0)

#### Euler Example B 3

Solution (cont): Verify that the solution is

$$
y(t) = (2t^2 + 4)^{0.5}
$$

• Compute the derivative

$$
\frac{dy}{dt} = 0.5(2t^2 + 4)^{-0.5}(4t) = 2t(2t^2 + 4)^{-0.5}
$$

<span id="page-104-0"></span>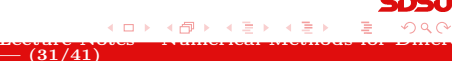

[Malthusian Growth Example](#page-48-0) [Example with](#page-63-0)  $f(t, y)$ [Numerical Solution of the Lake Problem](#page-77-0) [More Examples](#page-87-0) [Time-varying Population Model](#page-109-0)

 $\frac{1}{2}$  – (31/41)

<span id="page-105-0"></span>a mille

#### Euler Example B 3

Solution (cont): Verify that the solution is

$$
y(t) = (2t^2 + 4)^{0.5}
$$

• Compute the derivative

$$
\frac{dy}{dt} = 0.5(2t^2 + 4)^{-0.5}(4t) = 2t(2t^2 + 4)^{-0.5}
$$

However,  $2t/y(t) = 2t/(2t^2 + 4)^{0.5} = 2t(2t^2 + 4)^{-0.5}$ 

[Malthusian Growth Example](#page-48-0) [Example with](#page-63-0)  $f(t, y)$ [Numerical Solution of the Lake Problem](#page-77-0) [More Examples](#page-87-0) [Time-varying Population Model](#page-109-0)

<span id="page-106-0"></span> $\frac{1}{2}$  – (31/41)

### Euler Example B 3

Solution (cont): Verify that the solution is

$$
y(t) = (2t^2 + 4)^{0.5}
$$

• Compute the derivative

$$
\frac{dy}{dt} = 0.5(2t^2 + 4)^{-0.5}(4t) = 2t(2t^2 + 4)^{-0.5}
$$

- However,  $2t/y(t) = 2t/(2t^2 + 4)^{0.5} = 2t(2t^2 + 4)^{-0.5}$
- Thus, the differential equation is satisfied by the solution ٠ that is given

[Malthusian Growth Example](#page-48-0) [Example with](#page-63-0)  $f(t, y)$ [Numerical Solution of the Lake Problem](#page-77-0) [More Examples](#page-87-0) [Time-varying Population Model](#page-109-0)

<span id="page-107-0"></span> $\frac{1}{2}$  – (31/41)

#### Euler Example B 3

Solution (cont): Verify that the solution is

$$
y(t) = (2t^2 + 4)^{0.5}
$$

• Compute the derivative

$$
\frac{dy}{dt} = 0.5(2t^2 + 4)^{-0.5}(4t) = 2t(2t^2 + 4)^{-0.5}
$$

- However,  $2t/y(t) = 2t/(2t^2 + 4)^{0.5} = 2t(2t^2 + 4)^{-0.5}$
- Thus, the differential equation is satisfied by the solution ٠ that is given

• At 
$$
t = 1
$$
,  $y(1) = \sqrt{6} = 2.4495$
[Malthusian Growth Example](#page-48-0) [Example with](#page-63-0)  $f(t, y)$ [Numerical Solution of the Lake Problem](#page-77-0) [More Examples](#page-87-0) [Time-varying Population Model](#page-109-0)

#### Euler Example B

Solution (cont): Verify that the solution is

$$
y(t) = (2t^2 + 4)^{0.5}
$$

• Compute the derivative

$$
\frac{dy}{dt} = 0.5(2t^2 + 4)^{-0.5}(4t) = 2t(2t^2 + 4)^{-0.5}
$$

- However,  $2t/y(t) = 2t/(2t^2 + 4)^{0.5} = 2t(2t^2 + 4)^{-0.5}$
- Thus, the differential equation is satisfied by the solution that is given

• At 
$$
t = 1
$$
,  $y(1) = \sqrt{6} = 2.4495$ 

• The percent error is

<span id="page-108-0"></span>
$$
100 \times \frac{y_{Euler}(1) - y_{actual}}{y_{actual}(1)} = \frac{100(2.375 - 2.4495)}{2.4495} = -3.04\%
$$

[Malthusian Growth Example](#page-48-0) [Example with](#page-63-0)  $f(t, y)$ [Numerical Solution of the Lake Problem](#page-77-0) [More Examples](#page-87-0) [Time-varying Population Model](#page-113-0)

## Time-varying Population Model 1

Time-varying Population Model: A Malthusian growth model with a time-varying growth rate is

$$
\frac{dP}{dt} = (0.2 - 0.02 t)P
$$
 with  $P(0) = 5000$ 

<span id="page-109-0"></span> $= (32/41)$ 

[Malthusian Growth Example](#page-48-0) [Example with](#page-63-0)  $f(t, y)$ [Numerical Solution of the Lake Problem](#page-77-0) [More Examples](#page-87-0) [Time-varying Population Model](#page-113-0)

<span id="page-110-0"></span> $(32/41)$ 

# Time-varying Population Model 1

Time-varying Population Model: A Malthusian growth model with a time-varying growth rate is

$$
\frac{dP}{dt} = (0.2 - 0.02 t)P
$$
 with  $P(0) = 5000$ 

• With a stepsize of  $h = 0.2$ , use Euler's method to approximate  $P(t)$  at  $t = 1$ 

[Malthusian Growth Example](#page-48-0) [Example with](#page-63-0)  $f(t, y)$ [Numerical Solution of the Lake Problem](#page-77-0) [More Examples](#page-87-0) [Time-varying Population Model](#page-113-0)

<span id="page-111-0"></span> $(32/41)$ 

# Time-varying Population Model 1

Time-varying Population Model: A Malthusian growth model with a time-varying growth rate is

$$
\frac{dP}{dt} = (0.2 - 0.02 t)P
$$
 with  $P(0) = 5000$ 

- With a stepsize of  $h = 0.2$ , use Euler's method to approximate  $P(t)$  at  $t = 1$
- Show that the actual solution of this problem is

$$
P(t) = 5000 e^{0.2t - 0.01t^2}
$$

[Malthusian Growth Example](#page-48-0) [Example with](#page-63-0)  $f(t, y)$ [Numerical Solution of the Lake Problem](#page-77-0) [More Examples](#page-87-0) [Time-varying Population Model](#page-113-0)

<span id="page-112-0"></span> $(32/41)$ 

# Time-varying Population Model 1

Time-varying Population Model: A Malthusian growth model with a time-varying growth rate is

$$
\frac{dP}{dt} = (0.2 - 0.02 t)P
$$
 with  $P(0) = 5000$ 

- With a stepsize of  $h = 0.2$ , use Euler's method to approximate  $P(t)$  at  $t = 1$
- Show that the actual solution of this problem is

$$
P(t) = 5000 e^{0.2t - 0.01t^2}
$$

Determine the percent error between the approximate solution and the actual solution at  $t = 1$ 

[Malthusian Growth Example](#page-48-0) [Example with](#page-63-0)  $f(t, y)$ [Numerical Solution of the Lake Problem](#page-77-0) [More Examples](#page-87-0) [Time-varying Population Model](#page-109-0)

<span id="page-113-0"></span> $(32/41)$ 

# Time-varying Population Model 1

Time-varying Population Model: A Malthusian growth model with a time-varying growth rate is

$$
\frac{dP}{dt} = (0.2 - 0.02 t)P
$$
 with  $P(0) = 5000$ 

Skip Example

- With a stepsize of  $h = 0.2$ , use Euler's method to approximate  $P(t)$  at  $t = 1$
- Show that the actual solution of this problem is

$$
P(t) = 5000 e^{0.2t - 0.01t^2}
$$

- Determine the percent error between the approximate solution and the actual solution at  $t = 1$
- Use the actual solution to find the maximum population of this growth model and when it occurs

[Malthusian Growth Example](#page-48-0) [Numerical Solution of the Lake Problem](#page-77-0) [More Examples](#page-87-0) [Time-varying Population Model](#page-109-0)

# Time-varying Population Model 2

**Solution:** Euler's formula with  $h = 0.2$  for this example is

$$
P_{n+1} = P_n + h(0.2 - 0.02t_n)P_n
$$

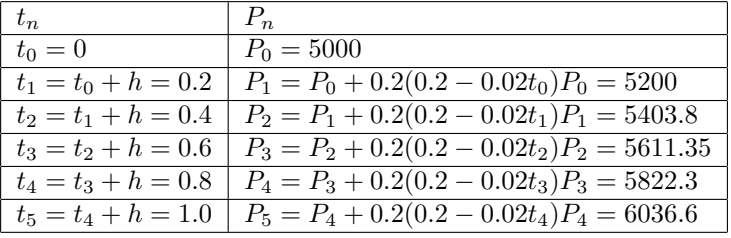

 $- (33/41)$ 

<span id="page-114-0"></span>a mills

[Introduction](#page-2-0) [Euler's Method](#page-31-0) [Improved Euler's Method](#page-125-0) [Malthusian Growth Example](#page-48-0) [Example with](#page-63-0)  $f(t, y)$ [Numerical Solution of the Lake Problem](#page-77-0) [More Examples](#page-87-0) [Time-varying Population Model](#page-109-0)

 $- (34/41)$ 

<span id="page-115-0"></span>a mills

#### Time-varying Population Model 3

Solution (cont): Verify that the solution is

 $P(t) = 5000 e^{0.2t - 0.01t^2}$ 

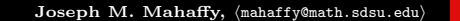

[Introduction](#page-2-0) [Euler's Method](#page-31-0) [Improved Euler's Method](#page-125-0) [Malthusian Growth Example](#page-48-0) [Numerical Solution of the Lake Problem](#page-77-0) [More Examples](#page-87-0) [Time-varying Population Model](#page-109-0)

## Time-varying Population Model 3

Solution (cont): Verify that the solution is

$$
P(t) = 5000 e^{0.2t - 0.01t^2}
$$

• Compute the derivative

$$
\frac{dP}{dt} = 5000 \, e^{0.2t - 0.01t^2} (0.2 - 0.02 t)
$$

 $(34/41)$ 

<span id="page-116-0"></span>a mills

[Malthusian Growth Example](#page-48-0) [Example with](#page-63-0)  $f(t, y)$ [Numerical Solution of the Lake Problem](#page-77-0) [More Examples](#page-87-0) [Time-varying Population Model](#page-109-0)

<span id="page-117-0"></span> $(34/41)$ 

# Time-varying Population Model 3

Solution (cont): Verify that the solution is

$$
P(t) = 5000 e^{0.2t - 0.01t^2}
$$

• Compute the derivative

$$
\frac{dP}{dt} = 5000 \, e^{0.2t - 0.01t^2} (0.2 - 0.02 t)
$$

However,  $(0.2 - 0.02 t)P(t) = 5000 e^{0.2t - 0.01t^2} (0.2 - 0.02 t)$ 

[Malthusian Growth Example](#page-48-0) [Example with](#page-63-0)  $f(t, y)$ [Numerical Solution of the Lake Problem](#page-77-0) [More Examples](#page-87-0) [Time-varying Population Model](#page-109-0)

<span id="page-118-0"></span> $(34/41)$ 

# Time-varying Population Model 3

Solution (cont): Verify that the solution is

$$
P(t) = 5000 e^{0.2t - 0.01t^2}
$$

• Compute the derivative

$$
\frac{dP}{dt} = 5000 \, e^{0.2t - 0.01t^2} (0.2 - 0.02 t)
$$

- However,  $(0.2 0.02 t)P(t) = 5000 e^{0.2t 0.01t^2} (0.2 0.02 t)$
- Thus, the differential equation is satisfied by the solution that is given

[Malthusian Growth Example](#page-48-0) [Example with](#page-63-0)  $f(t, y)$ [Numerical Solution of the Lake Problem](#page-77-0) [More Examples](#page-87-0) [Time-varying Population Model](#page-109-0)

<span id="page-119-0"></span> $(34/41)$ 

# Time-varying Population Model 3

Solution (cont): Verify that the solution is

$$
P(t) = 5000 e^{0.2t - 0.01t^2}
$$

• Compute the derivative

$$
\frac{dP}{dt} = 5000 \, e^{0.2t - 0.01t^2} (0.2 - 0.02 t)
$$

- However,  $(0.2 0.02 t)P(t) = 5000 e^{0.2t 0.01t^2} (0.2 0.02 t)$
- Thus, the differential equation is satisfied by the solution that is given

• At 
$$
t = 1
$$
,  $P(1) = 6046.2$ 

[Malthusian Growth Example](#page-48-0) [Example with](#page-63-0)  $f(t, y)$ [Numerical Solution of the Lake Problem](#page-77-0) [More Examples](#page-87-0) [Time-varying Population Model](#page-109-0)

# Time-varying Population Model 3

Solution (cont): Verify that the solution is

$$
P(t) = 5000 e^{0.2t - 0.01t^2}
$$

• Compute the derivative

<span id="page-120-0"></span>
$$
\frac{dP}{dt} = 5000 \, e^{0.2t - 0.01t^2} (0.2 - 0.02 t)
$$

- However,  $(0.2 0.02 t)P(t) = 5000 e^{0.2t 0.01t^2} (0.2 0.02 t)$
- Thus, the differential equation is satisfied by the solution that is given

• At 
$$
t = 1
$$
,  $P(1) = 6046.2$ 

• The percent error is

$$
100 \times \frac{P_{Euler}(1) - P_{actual}}{P_{actual}(1)} = \frac{100(6036.6 - 6046.2)}{6046.2} = -0.16\%
$$

[Malthusian Growth Example](#page-48-0) [Numerical Solution of the Lake Problem](#page-77-0) [More Examples](#page-87-0) [Time-varying Population Model](#page-109-0)

# Time-varying Population Model 4

Solution (cont): Maximum of the population

<span id="page-121-0"></span>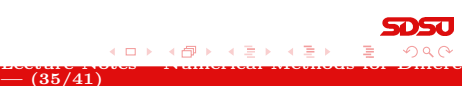

[Malthusian Growth Example](#page-48-0) [Example with](#page-63-0)  $f(t, y)$ [Numerical Solution of the Lake Problem](#page-77-0) [More Examples](#page-87-0) [Time-varying Population Model](#page-109-0)

 $(35/41)$ 

<span id="page-122-0"></span>a mills

# Time-varying Population Model 4

Solution (cont): Maximum of the population

• The **maximum** is when the derivative is equal to zero

[Malthusian Growth Example](#page-48-0) [Example with](#page-63-0)  $f(t, y)$ [Numerical Solution of the Lake Problem](#page-77-0) [More Examples](#page-87-0) [Time-varying Population Model](#page-109-0)

<span id="page-123-0"></span> $(35/41)$ 

# Time-varying Population Model 4

Solution (cont): Maximum of the population

- The **maximum** is when the derivative is equal to zero
- $\bullet$  Because  $P(t)$  is positive, the derivative is zero (growth rate falls to zero) when  $0.2 - 0.02 t = 0$  or  $t = 10$  years

[Malthusian Growth Example](#page-48-0) [Example with](#page-63-0)  $f(t, y)$ [Numerical Solution of the Lake Problem](#page-77-0) [More Examples](#page-87-0) [Time-varying Population Model](#page-109-0)

<span id="page-124-0"></span> $(35/41)$ 

# Time-varying Population Model 4

Solution (cont): Maximum of the population

- The **maximum** is when the derivative is equal to zero
- $\bullet$  Because  $P(t)$  is positive, the derivative is zero (growth rate falls to zero) when  $0.2 - 0.02 t = 0$  or  $t = 10$  years
- This is substituted into the actual solution

$$
P(10) = 5000 e^1 = 13,591.4
$$

<span id="page-125-0"></span> $- (36/41)$ 

#### Improved Euler's Method 1

Improved Euler's Method: There are many techniques to improve the numerical solutions of differential equations

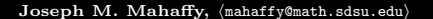

#### Improved Euler's Method 1

Improved Euler's Method: There are many techniques to improve the numerical solutions of differential equations

Euler's Method is simple and intuitive, but lacks accuracy

<span id="page-126-0"></span> $\frac{1}{2}$  – (36/41)

## Improved Euler's Method 1

Improved Euler's Method: There are many techniques to improve the numerical solutions of differential equations

- Euler's Method is simple and intuitive, but lacks accuracy
- Numerical methods are available through standard software, like Maple or MatLab

<span id="page-127-0"></span> $\frac{1}{2}$  – (36/41)

## Improved Euler's Method 1

Improved Euler's Method: There are many techniques to improve the numerical solutions of differential equations

- Euler's Method is simple and intuitive, but lacks accuracy
- Numerical methods are available through standard software, like Maple or MatLab
- <span id="page-128-0"></span>• Some of the best are a class of single step methods called Runge-Kutta methods

## Improved Euler's Method 1

Improved Euler's Method: There are many techniques to improve the numerical solutions of differential equations

- Euler's Method is simple and intuitive, but lacks accuracy
- Numerical methods are available through standard software, like Maple or MatLab
- Some of the best are a class of single step methods called Runge-Kutta methods
- The simplest of these is called the Improved Euler's method

<span id="page-129-0"></span> $\frac{1}{2}$  – (36/41)

## Improved Euler's Method 1

Improved Euler's Method: There are many techniques to improve the numerical solutions of differential equations

- Euler's Method is simple and intuitive, but lacks accuracy
- Numerical methods are available through standard software, like Maple or MatLab
- Some of the best are a class of single step methods called Runge-Kutta methods
- The simplest of these is called the Improved Euler's method

<span id="page-130-0"></span> $= (36/41)$ 

Showing why this technique is significantly better than Euler's method is beyond the scope of this course

#### Improved Euler's Method 2

Improved Euler's Method Formula: This technique is an easy extension of Euler's Method

<span id="page-131-0"></span> $= (37/41)$ 

Joseph M. Mahaffy,  $\langle \text{mahaffy@math.sdsu.edu} \rangle$ 

### Improved Euler's Method 2

Improved Euler's Method Formula: This technique is an easy extension of Euler's Method

The Improved Euler's method uses an average of the Euler's method and an Euler's method approximation to the function

<span id="page-132-0"></span> $(37/41)$ 

## Improved Euler's Method 2

Improved Euler's Method Formula: This technique is an easy extension of Euler's Method

- The Improved Euler's method uses an average of the Euler's method and an Euler's method approximation to the function
- Let  $y(t_0) = y_0$  and define  $t_{n+1} = t_n + h$  and the approximation of  $y(t_n)$  as  $y_n$

<span id="page-133-0"></span> $(37/41)$ 

## Improved Euler's Method 2

Improved Euler's Method Formula: This technique is an easy extension of Euler's Method

- The Improved Euler's method uses an average of the Euler's method and an Euler's method approximation to the function
- Let  $y(t_0) = y_0$  and define  $t_{n+1} = t_n + h$  and the approximation of  $y(t_n)$  as  $y_n$
- $\bullet$  First approximate  $y$  by Euler's method, so define

$$
ye_n = y_n + h f(t_n, y_n)
$$

<span id="page-134-0"></span> $= (37/41)$ 

## Improved Euler's Method 2

Improved Euler's Method Formula: This technique is an easy extension of Euler's Method

- The Improved Euler's method uses an average of the Euler's method and an Euler's method approximation to the function
- Let  $y(t_0) = y_0$  and define  $t_{n+1} = t_n + h$  and the approximation of  $y(t_n)$  as  $y_n$
- $\bullet$  First approximate  $\psi$  by Euler's method, so define

$$
ye_n = y_n + h f(t_n, y_n)
$$

• The Improved Euler's formula starts with  $y(t_0) = y_0$  and becomes the discrete dynamical system

$$
y_{n+1} = y_n + \frac{h}{2} \left( f(t_n, y_n) + f(t_n + h, y e_n) \right)
$$

<span id="page-135-0"></span> $- (37/41)$ 

[Example](#page-139-0)

#### Example: Improved Euler's Method

Example: Improved Euler's Method: Consider the initial value problem:

$$
\frac{dy}{dt} = y + t \quad \text{with} \quad y(0) = 3
$$

<span id="page-136-0"></span>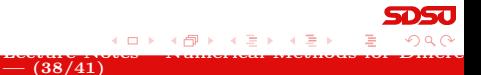

Joseph M. Mahaffy,  $\langle \text{mahaffy@math.sdsu.edu} \rangle$ 

[Example](#page-139-0)

## Example: Improved Euler's Method

Example: Improved Euler's Method: Consider the initial value problem:

$$
\frac{dy}{dt} = y + t \quad \text{with} \quad y(0) = 3
$$

The solution to this differential equation is

$$
y(t) = 4e^t - t - 1
$$

<span id="page-137-0"></span> $- (38/41)$ 

## Example: Improved Euler's Method

Example: Improved Euler's Method: Consider the initial value problem:

$$
\frac{dy}{dt} = y + t \quad \text{with} \quad y(0) = 3
$$

The solution to this differential equation is

$$
y(t) = 4e^t - t - 1
$$

Numerically solve this using Euler's Method and Improved Euler's Method using  $h = 0.1$ 

> <span id="page-138-0"></span>( 何 ) ( 三 )  $\frac{1}{2}$  – (38/41)

## Example: Improved Euler's Method

Example: Improved Euler's Method: Consider the initial value problem:

$$
\frac{dy}{dt} = y + t \quad \text{with} \quad y(0) = 3
$$

The solution to this differential equation is

$$
y(t) = 4e^t - t - 1
$$

Numerically solve this using Euler's Method and Improved Euler's Method using  $h = 0.1$ 

> <span id="page-139-0"></span>→ 画→  $\frac{1}{2}$  – (38/41)

Compare these numerical solutions

[Example](#page-136-0)

 $= (39/41)$ 

<span id="page-140-0"></span> $\sim$  m/s

#### Example: Improved Euler's Method 2

**Solution:** Let  $y_0 = 3$ , the Euler's formula is

$$
y_{n+1} = y_n + h(y_n + t_n) = y_n + 0.1(y_n + t_n)
$$

Joseph M. Mahaffy,  $\langle \text{mahaffy@math.sdsu.edu} \rangle$ 

#### Example: Improved Euler's Method 2

**Solution:** Let  $y_0 = 3$ , the Euler's formula is

$$
y_{n+1} = y_n + h(y_n + t_n) = y_n + 0.1(y_n + t_n)
$$

The Improved Euler's formula is

$$
ye_n = y_n + h(y_n + t_n) = y_n + 0.1(y_n + t_n)
$$

 $- (39/41)$ 

<span id="page-141-0"></span>a mills

Joseph M. Mahaffy,  $\langle \text{mahaffy@math.sdsu.edu} \rangle$ 

#### Example: Improved Euler's Method 2

**Solution:** Let  $y_0 = 3$ , the Euler's formula is

$$
y_{n+1} = y_n + h(y_n + t_n) = y_n + 0.1(y_n + t_n)
$$

The Improved Euler's formula is

$$
ye_n = y_n + h(y_n + t_n) = y_n + 0.1(y_n + t_n)
$$

with

$$
y_{n+1} = y_n + \frac{h}{2}((y_n + t_n) + (ye_n + t_n + h))
$$

 $- (39/41)$ 

<span id="page-142-0"></span> $\sim$  m/s

#### Example: Improved Euler's Method 2

**Solution:** Let  $y_0 = 3$ , the Euler's formula is

$$
y_{n+1} = y_n + h(y_n + t_n) = y_n + 0.1(y_n + t_n)
$$

The Improved Euler's formula is

$$
ye_n = y_n + h(y_n + t_n) = y_n + 0.1(y_n + t_n)
$$

with

$$
y_{n+1} = y_n + \frac{h}{2} ((y_n + t_n) + (ye_n + t_n + h))
$$
  

$$
y_{n+1} = y_n + 0.05 (y_n + ye_n + 2t_n + 0.1)
$$

 $- (39/41)$ 

<span id="page-143-0"></span> $\sim$  m/s
3

#### Example: Improved Euler's Method

**Solution:** Below is a table of the numerical computations

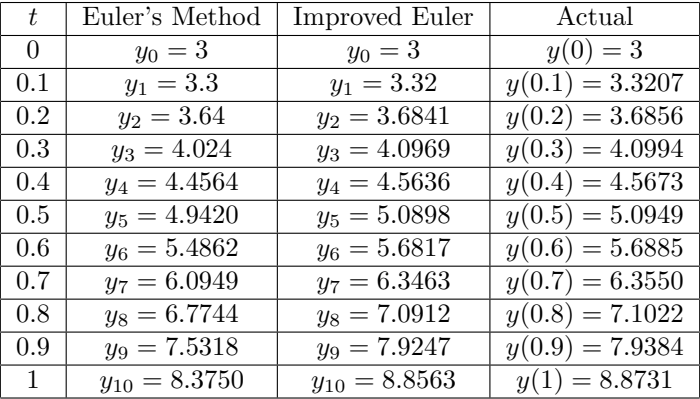

Joseph M. Mahaffy, (mahaffy@math.sdsu.edu)

<span id="page-144-0"></span> $= (40/41)$ 

[Introduction](#page-2-0) [Euler's Method](#page-31-0) [Improved Euler's Method](#page-125-0)

[Example](#page-136-0)

#### Example: Improved Euler's Method 4

Solution: Comparison of the numerical simulations

<span id="page-145-0"></span> $\sim$   $\sim$  $= (41/41)$ 

Joseph M. Mahaffy,  $\langle \text{mahaffy@math.sdsu.edu} \rangle$ 

<span id="page-146-0"></span> $\frac{1}{2}$  –  $\frac{1}{41/41}$ 

# Example: Improved Euler's Method

Solution: Comparison of the numerical simulations

It is very clear that the Improved Euler's method does a substantially better job of tracking the actual solution

Joseph M. Mahaffy, (mahaffy@math.sdsu.edu)

# Example: Improved Euler's Method

Solution: Comparison of the numerical simulations

- It is very clear that the Improved Euler's method does a substantially better job of tracking the actual solution
- The Improved Euler's method requires only one additional function,  $f(t, y)$ , evaluation for this improved accuracy

<span id="page-147-0"></span> $\frac{1}{2}$  –  $\frac{1}{41/41}$ 

# Example: Improved Euler's Method

Solution: Comparison of the numerical simulations

- It is very clear that the Improved Euler's method does a substantially better job of tracking the actual solution
- The Improved Euler's method requires only one additional function,  $f(t, y)$ , evaluation for this improved accuracy
- At  $t = 1$ , the Euler's method has a  $-5.6\%$  error from the actual solution

<span id="page-148-0"></span> $\frac{1}{2}$  –  $\frac{1}{41/41}$ 

# Example: Improved Euler's Method

Solution: Comparison of the numerical simulations

- It is very clear that the Improved Euler's method does a substantially better job of tracking the actual solution
- The Improved Euler's method requires only one additional function,  $f(t, y)$ , evaluation for this improved accuracy
- At  $t = 1$ , the Euler's method has a  $-5.6\%$  error from the actual solution
- At  $t = 1$ , the Improved Euler's method has a  $-0.19\%$  error from the actual solution

<span id="page-149-0"></span>4冊 ▶ 4回 ▶  $\frac{1}{2}$  –  $\frac{1}{41/41}$